## To install adobe flash player 14 0 close internet explorer

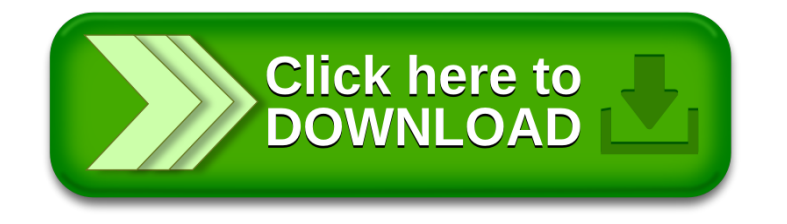